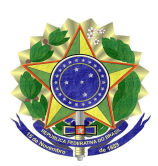

Ministério Público Federal Procuradoria da República no Rio Grande do Sul

PR-RS-00009779/2014

## PORTARIA PR/RS Nº 138, DE 8 DE ABRIL DE 2014

O PROCURADOR-CHEFE SUBSTITUTO DA PROCURADORIA DA REPÚBLICA NO RIO GRANDE DO SUL, no uso de suas atribuições, conforme Portaria PGR nº 696, de 30 de setembro de 2013, publicada no DOU Seção 2, de 1º de outubro de 2013, e da competência delegada pela Portaria PGR nº 458, de 02 de julho de 1998, publicada no DOU Seção 2, de 6 de julho de 1998, RESOLVE:

1. Designar o Doutor André Casagrande Raupp, lotado no Ofício Único da Procuradoria da República no Município de Cruz Alta, neste Estado, em cumprimento à decisão da Egrégia 2ª Câmara de Coordenação e Revisão do Ministério Público Federal que, em 17 de março de 2014, deliberou unanimemente pela não homologação do arquivamento e designação de outro membro do Ministério Público Federal para prosseguir na persecução penal nos autos do processo nº 5000592-36.2013.4.04.7119/RS, proveniente da Vara Federal da Subseção Judiciária de Cachoeira do Sul/RS.

2. Cessado o impedimento do procurador natural após ocupação do Ofício Único da PRM/Cachoeira do Sul-RS por novo titular, entre outras hipóteses, nos casos de promoção ou remoção do membro impedido para outro ofício ou unidade do MPF, a presente designação extinguir-se-á e o feito será restituído à origem.

3. Enquanto permanecer o impedimento do procurador natural, caso o membro ora designado seja promovido ou removido para outro ofício ou unidade do MPF, atuará no referido processo aquele que o suceder no Ofício Único da Procuradoria da República no Município de Cruz Alta, nos termos do art. 8º da Resolução PR-RS nº 1, de 18 de março de 2005.

4. A presente Portaria vigorará a partir da data de sua publicação.

## ALEXANDRE AMARAL GAVRONSKI

[Publicada no DMPF-e, Brasília, DF, de 10 abr. 2014. Caderno Extrajudicial, p. 118.](http://bibliotecadigital.mpf.mp.br/bdmpf/bitstream/handle/123456789/37746/DMPF-EXTRAJUDICIAL-2014-04-09_068.pdf?sequence=1&isAllowed=y)